# Universida<sub>de</sub>Vigo

Guía Materia 2015 / 2016

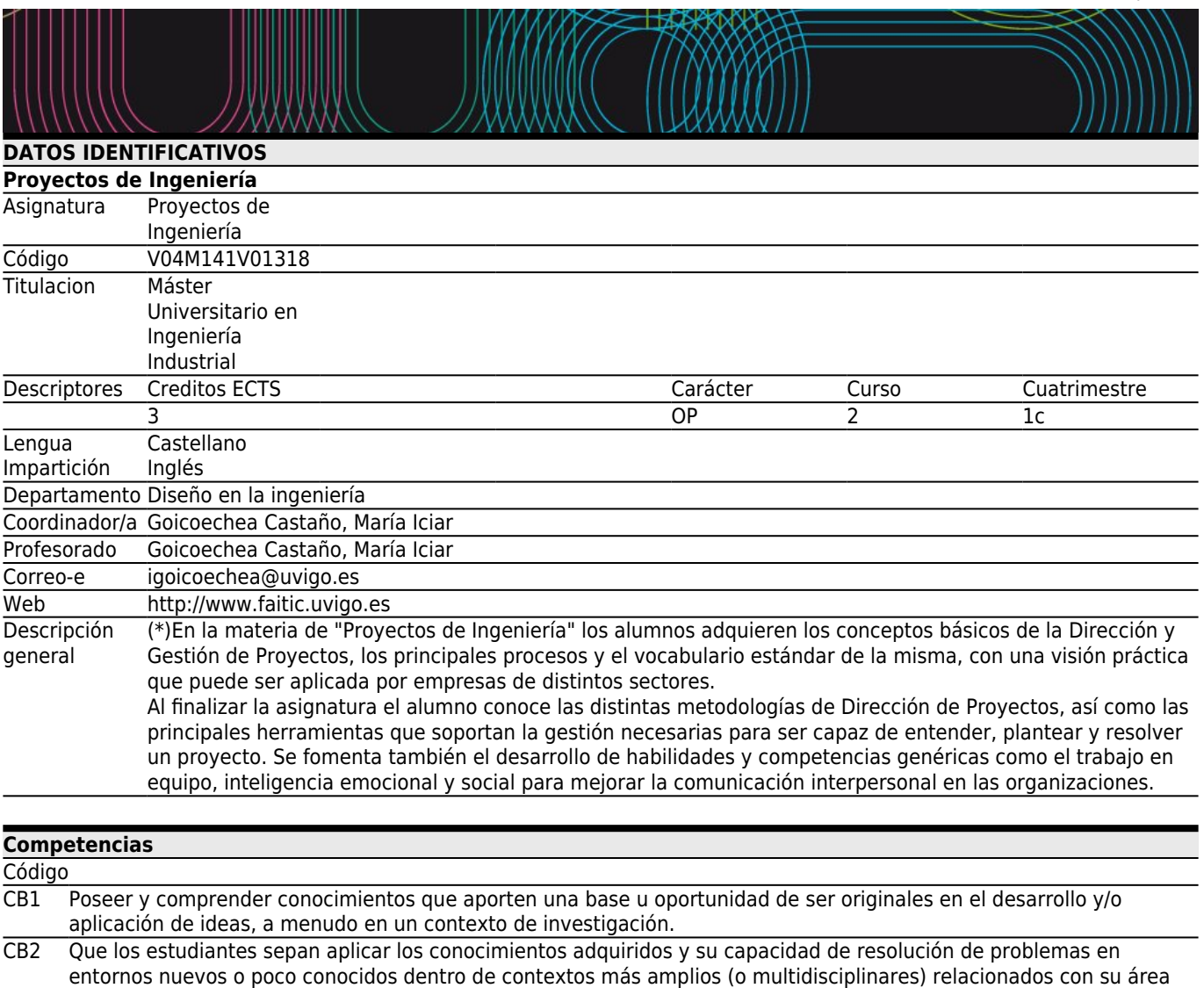

de estudio. CB3 Que los estudiantes sean capaces de integrar conocimientos y enfrentarse a la complejidad de formular juicios a partir de una información que, siendo incompleta o limitada, incluya reflexiones sobre las responsabilidades sociales y éticas vinculadas a la aplicación de sus conocimientos y juicios.

CB4 Que los estudiantes sepan comunicar sus conclusiones, y los conocimientos y razones últimas que las sustentan, a públicos especializados y no especializados de un modo claro y sin ambigüedades.

CB5 Que los estudiantes posean las habilidades de aprendizaje que les permitan continuar estudiando de un modo que habrá de ser en gran medida autodirigido o autónomo.

CE26 CGS7. Conocimientos y capacidades para la dirección integrada de proyectos.

CE33 CIPC6. Conocimientos y capacidades para realizar verificación y control de instalaciones, procesos y productos.

CE34 CIPC7. Conocimientos y capacidades para realizar certificaciones, auditorías, verificaciones, ensayos e informes.

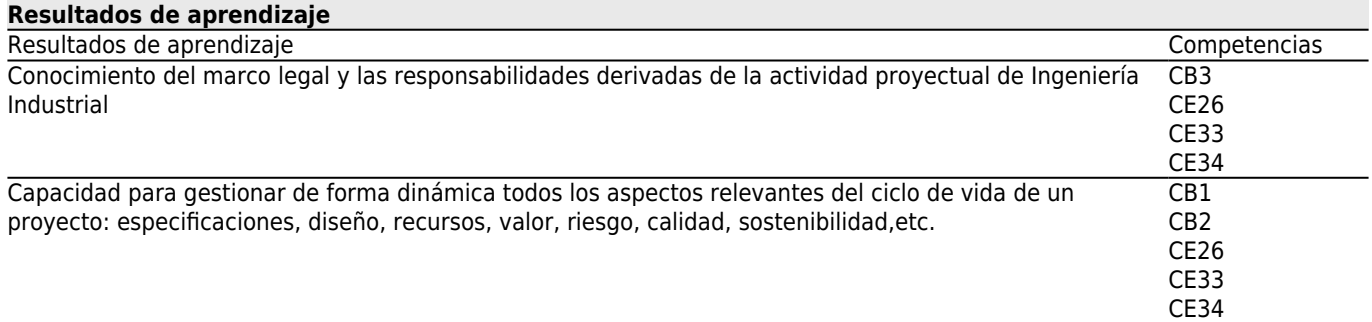

Capacidad para desarrollar, proponer y evaluar soluciones alternativas en el mercado de la optimización de proyectos de ingeniería en entornos multiproyecto. CB3 CB4 C<sub>B5</sub> CE26 CE33 CE34

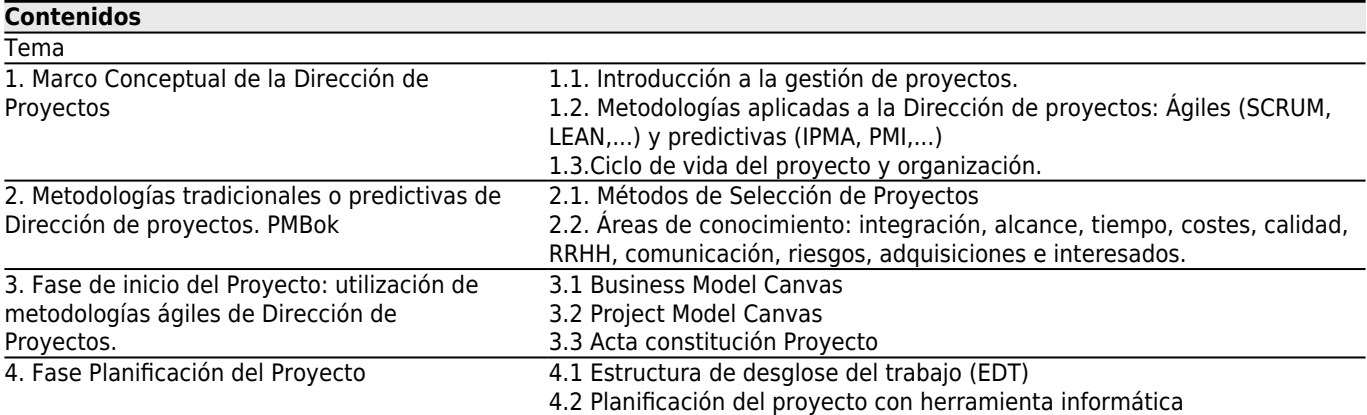

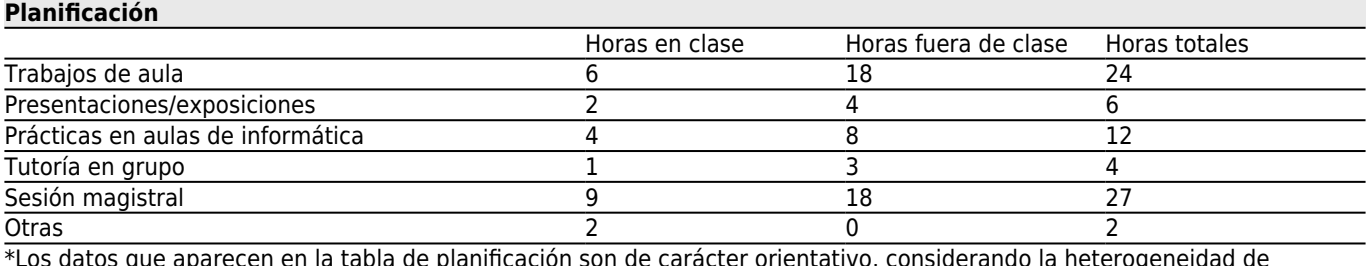

i en la tabla de planificación son de carácter orientativo, considerando la heterogeneidad de alumnado

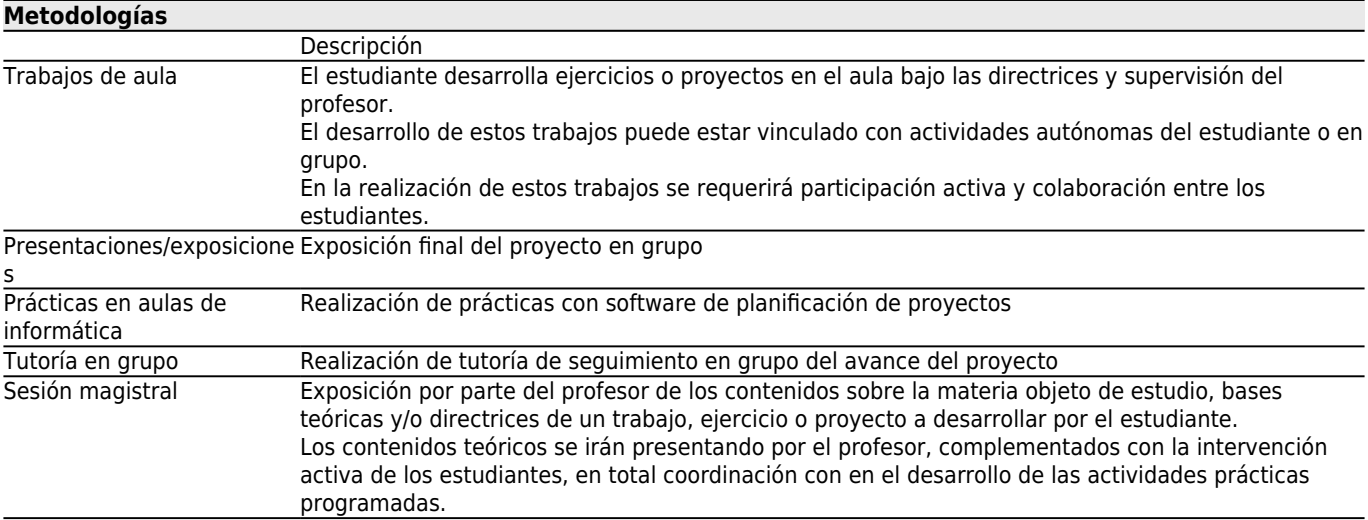

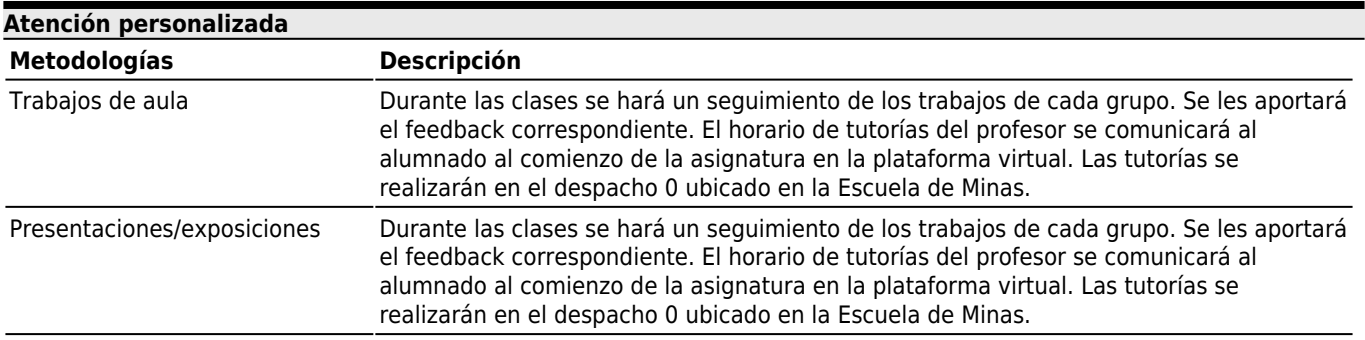

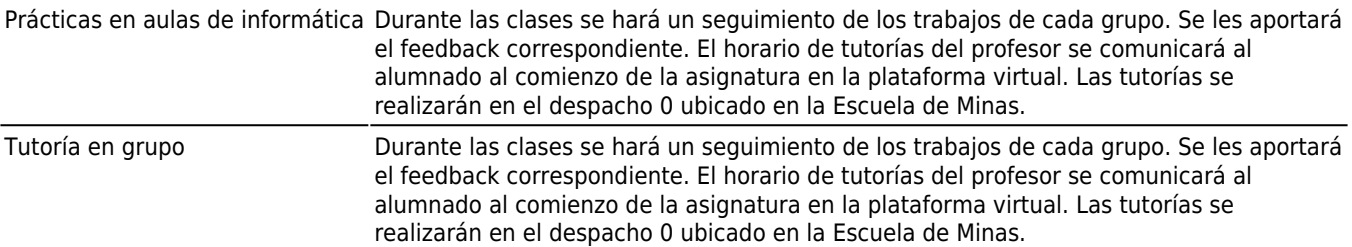

#### **[Evaluación](#page--1-0)**

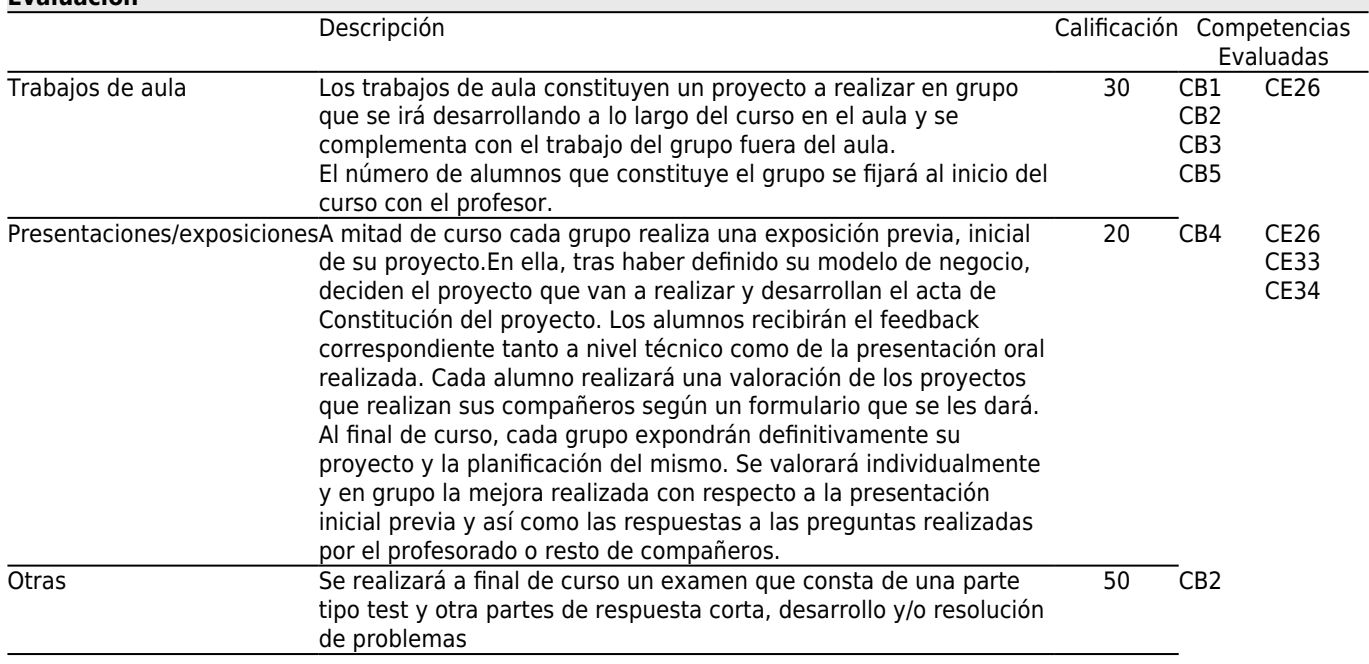

#### **[Otros comentarios sobre la Evaluación](#page--1-0)**

Todos los alumnos pueden acceder a la evaluación continua de la materia a lo largo del curso. Para poder acceder a la evaluación continua el alumno tiene que asistir por lo menos a un 50% tanto de las clases teóricas como prácticas.

La calificación de la evaluación contínua será la siguiente:

- la prueba escrita tiene un valor de 5 en la nota final
- la exposición final un valor de 2 en la nota final y
- el trabajo presentado por el grupo un valor de 3 en la nota final.

Para poder optar al aprobado en la evaluación continua hay que aprobar cada una de las partes con un 5.

Aquellos alumnos que no opten por la evaluación continua pueden aprobar la asignatura con el examen final en la fecha correspondiente fijada por la dirección del centro. En el examen entrarán tanto los contenidos de las clases teóricas como las prácticas.

Compromiso ético: Se espera que el alumno presente un comportamiento ético adecuado. En el caso de detectar un comportamiento no ético (copia, plagio, utilización de aparatos electrónicos no autorizado, y otros) se considera que el alumno no reúne los requisitos necesarios para superar la materia. En este caso la calificación global en el actual curso académico será de suspenso (0.0).

#### **[Fuentes de información](#page--1-0)**

Project Management Institute (PMI), **A guide to the Project Management Body of Knowlegde (PMBok Guide)**, 5ª Edición,

Chatfield, Carl; Johnson, Timothy, **Step by Step. MICROSOFT PROJECT 2013**, 1ª Edición,

Liliana Buchtik, **Secrets to Mastering the WBS in real world projects**, 2ª edition,

Ted Klastorin, **Gestión de Proyectos con casos prácticos, ejercicios resuletos, Microsoft project, Risk y hojas de cálculo**, 1º edition,

Fleming, Quentin W., **Earned value project management**, 4º edition,

## **[Recomendaciones](#page--1-0)**

### **Otros comentarios**

Para matricularse en esta materia es necesario haber superado o bien matricularse de todas las materias de los cursos inferiores al curso en que está ubicada esta materia.